# Para los papás

Por este medio les comunico lo siguiente:

-Algunas actividades serán presentadas en formato digital. El docente les indicará que actividades deben presentar y el modo de presentación. **LEER EL APARTADO MODO DE PRESENTACION**

-Las actividades deben ser realizadas y pegadas en el cuaderno de computación. Los estudiantes deberán poner la fecha del día de la semana que tienen Informática, para ello se fijarán en su horario y calendario.

-Las actividades o tareas se enviarán al siguiente mail[: huerto.profetic@gmail.com](mailto:huerto.profetic@gmail.com) , en el campo **ASUNTO** debe figurar el **Grado, División, Apellido y nombre** del estudiante, por ejemplo: PrimerGradoA Apellido y Nombre. Es importante que no se olviden de completar el asunto de la manera en que les detallo, es por una cuestión de organización y búsqueda de los trabajos.

-Mi horario de atención por cualquier duda o consulta, van hacer los días y horario en que los chicos tienen el espacio curricular. Por ejemplo: primer grado A tiene los días jueves en la segunda hora. Las consultas van a ser enviadas al correo detallado anteriormente, pero en el **ASUNTO** debe figurar **Consulta, Grado.**

#### **Sin otro motivo, saluda atte. Prof. Appendino Sonia**

## Para los niños

## TEMAS A DESARROLLAR Una nueva máquina

EXPECTATIVAS DE APRENDIZAJE

Que el alumno logre:

- **•** Diseñar una computadora de propósito específico.
- **•** Ejercitar el pensamiento creativo.

## PRESENTACIÓN DE LA TEMÁTICA – EXPLICACIÓN DOCENTE – EJEMPLOS

En las clases anteriores, se dieron cuenta que en todos los dispositivos (celular, cajero automático e impresora láser) hay una unidad central de procesamiento (CPU) y una memoria. Nos detenemos brevemente sobre estos componentes. Contamos que **la CPU realiza cálculos que le permiten procesar información y que, además, toda esa información se encuentra almacenada en la memoria en todo momento.**

Después, **identificaron otros periféricos tanto de entrada como de salida**, aun cuando sean diferentes en cada una de ellas. Podrían mencionar que el teléfono cuenta con un micrófono y una cámara como entradas y un parlante como salida; que la impresora tiene un teclado como entrada y que el cajero tiene como entrada un teclado y como salidas una impresora de tickets y un dispensador de billetes.

Actualmente, es habitual que las computadoras portátiles y de escritorio posean puertos USB que permiten conectar una gran cantidad de periféricos; por ejemplo, ratones, discos externos, teléfonos, etc. Por lo tanto, estos puertos nos posibilitan ampliar los dispositivos de entrada y salida que interactúan con la computadora. La versatilidad provista por estos canales se basa en una técnica conocida como enchufar y usar (plug and play, en inglés).

¿Quién presentó el modelo teórico de una computadora? Te lo cuento en la siguiente imagen

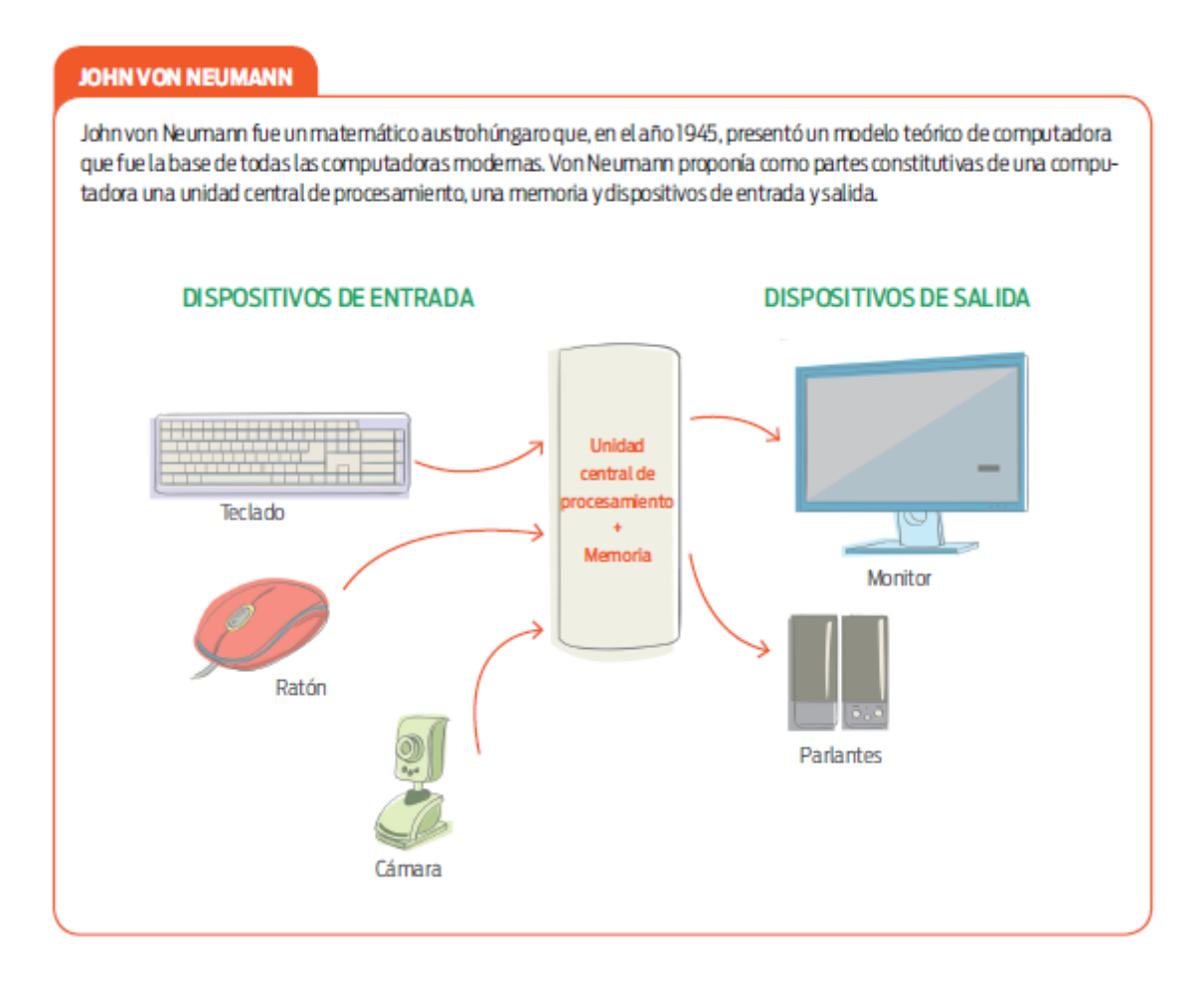

Es el turno de ustedes para proponer y diseñar una computadora. Comenzarán identificando un problema y proponiendo una solución computacional para resolverlo.

Para que puedas resolver la actividad, te cuento lo siguiente: ¡Que levante la mano aquel al que le guste lavar los platos! Mmmmmmmmmmmmmm, por suerte existe el lavavajillas, una máquina que se encarga de lavar los platos por nosotros. También limpia vasos y sartenes. ¿Pueden creerlo? Una verdadera maravilla". En la **primera consigna** se les pide que describan un problema que podría resolverse con la ayuda de una computadora. Les planteo la pregunta: "¿Qué problema querrían resolver?". Es importante que se tomen un tiempo para identificar claramente el problema que se propongan resolver. En el caso del ejemplo con el que iniciamos la actividad, el problema consiste en conseguir limpiar la vajilla sin hacer demasiado esfuerzo.

La **segunda consigna** consiste en describir la arquitectura de un artefacto que solucione el problema identificado. La propuesta debe involucrar el uso de algún tipo de dispositivo computacional. Siguiendo con el lavavajillas, puedo decirles que es un artefacto parecido a un lavarropas, pero que en lugar de ropa lava platos, vasos, cubiertos y otros utensilios de cocina. Tiene una computadora a la que es posible dar instrucciones a través de algunos botones. Se puede, por ejemplo, elegir entre distintos tipos de programas de lavado o seleccionar la temperatura del agua. Además, tiene una pantalla que muestra diferentes mensajes, como la hora o el tiempo restante para completar un lavado. El artefacto está conectado a una canilla y a un desagüe, por los que circula el agua que usa. Cuenta también con pequeños recipientes en los que se deposita jabón en polvo, abrillantador y sal antisarro. Por último, tiene una puerta delantera que abrimos y cerramos para poner y sacar los platos.

La **tercera consigna** indaga sobre las entradas y salidas del dispositivo. Continuando con el ejemplo, como entrada usamos botones, que nos dan la posibilidad, por ejemplo, de indicar si se hará un lavado de media carga. Hay entradas menos evidentes, como los sensores de control de nivel de agua y de temperatura. La salida se muestra en la pantalla, donde aparece cierta información, como los niveles de consumo de energía o la tasa de platos lavados por semana. Algunos artefactos tienen además pequeñas luces led, que se usan como alarmas ante alguna situación anómala como, por ejemplo, el suministro insuficiente de agua. Tanto la pantalla como los ledes son salidas.

La **cuarta consigna** pide identificar el procesamiento que realiza la computadora dentro del artefacto diseñado. Para el electrodoméstico que venimos analizando, alcanza con respuestas tales como: "La computadora ejecuta un programa que, de acuerdo a lo ingresado por el usuario, realiza uno u otro lavado".

### ACTIVIDADES

#### **Actividad N\* 1**:

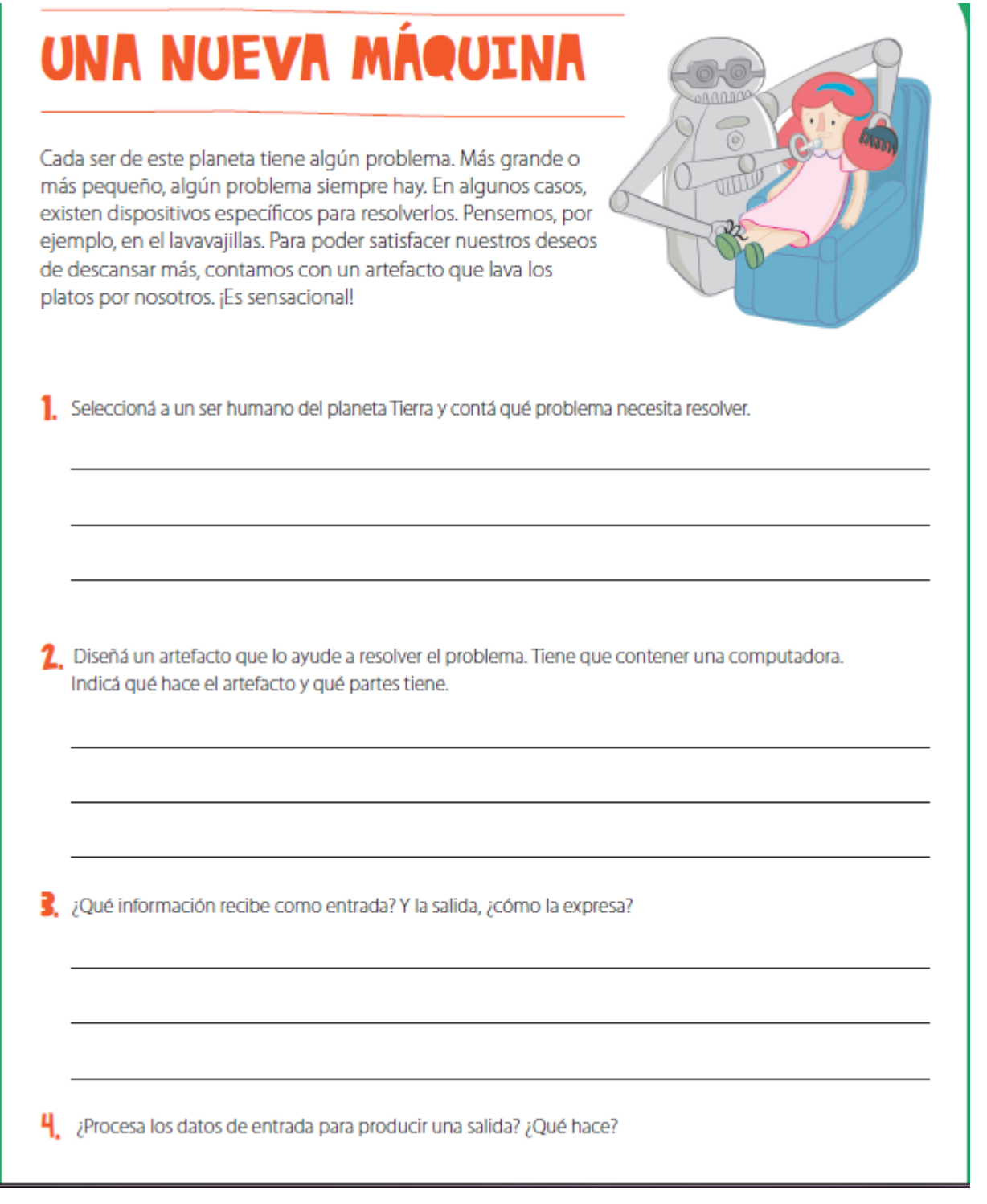

#### MODO DE PRESENTACIÓN

En tu cuaderno vas a colocar la fecha y el título "Una Nueva máquina". Después de leer la clase te invito a que realice la actividad respondiendo cada una de las consignas. Una vez finalizada vas **enviar una foto de el dibujo de la computadora que diseñaste en los puntos anteriores, que muestre cómo es e indique sus partes. El propósito es que cuando, lo vea un amigo o la señorita, pueda entender sin problemas de que se trata tu invento.** Tienes tiempo de enviar tu dibujo hasta el lunes 20/04 partiendo de que tienes computación los días lunes.

#### CRITERIOS DE EVALUACIÓN

- Diseña una computadora de propósito específico.
- Ejercita el pensamiento creativo.
- Presenta las actividades solicitadas en forma y tiempo.
- Interpreta consignas.